**[Operating](http://doc.wordmixmans.ru/download.php?q=Operating System Windows Xp No Manual) System Windows Xp No Manual** >[>>>CLICK](http://doc.wordmixmans.ru/download.php?q=Operating System Windows Xp No Manual) HERE<<<

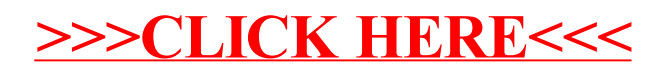